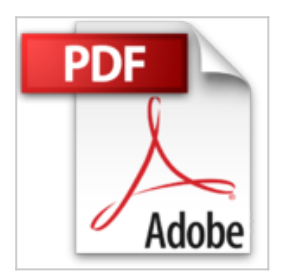

## **Trucs et astuces Windows 10 Pour les Nuls**

Woody LEONHARD **D** Lire En Ligne La Télécharger

**Trucs et astuces Windows 10 Pour les Nuls** Woody LEONHARD

**[Telecharger](http://bookspofr.club/fr/read.php?id=B015QHZHFE&src=fbs)** [Trucs et astuces Windows 10 Pour les Nuls ...pdf](http://bookspofr.club/fr/read.php?id=B015QHZHFE&src=fbs)

**[Lire en Ligne](http://bookspofr.club/fr/read.php?id=B015QHZHFE&src=fbs)** [Trucs et astuces Windows 10 Pour les Nuls ...pdf](http://bookspofr.club/fr/read.php?id=B015QHZHFE&src=fbs)

## **Trucs et astuces Windows 10 Pour les Nuls**

Woody LEONHARD

**Trucs et astuces Windows 10 Pour les Nuls** Woody LEONHARD

## **Téléchargez et lisez en ligne Trucs et astuces Windows 10 Pour les Nuls Woody LEONHARD**

Format: Ebook Kindle Présentation de l'éditeur Quelques astuces pour bien démarrer sur Windows 10 !

À l'occasion de la sortie de Windows 10, les Nuls vous offrent des trucs et astuces Windows 10 pour bien démarrer !Présentation de l'éditeur Quelques astuces pour bien démarrer sur Windows 10 !

À l'occasion de la sortie de Windows 10, les Nuls vous offrent des trucs et astuces Windows 10 pour bien démarrer !

Download and Read Online Trucs et astuces Windows 10 Pour les Nuls Woody LEONHARD #7EJYLNP0BHM

Lire Trucs et astuces Windows 10 Pour les Nuls par Woody LEONHARD pour ebook en ligneTrucs et astuces Windows 10 Pour les Nuls par Woody LEONHARD Téléchargement gratuit de PDF, livres audio, livres à lire, bons livres à lire, livres bon marché, bons livres, livres en ligne, livres en ligne, revues de livres epub, lecture de livres en ligne, livres à lire en ligne, bibliothèque en ligne, bons livres à lire, PDF Les meilleurs livres à lire, les meilleurs livres pour lire les livres Trucs et astuces Windows 10 Pour les Nuls par Woody LEONHARD à lire en ligne.Online Trucs et astuces Windows 10 Pour les Nuls par Woody LEONHARD ebook Téléchargement PDFTrucs et astuces Windows 10 Pour les Nuls par Woody LEONHARD DocTrucs et astuces Windows 10 Pour les Nuls par Woody LEONHARD MobipocketTrucs et astuces Windows 10 Pour les Nuls par Woody LEONHARD EPub **7EJYLNP0BHM7EJYLNP0BHM7EJYLNP0BHM**